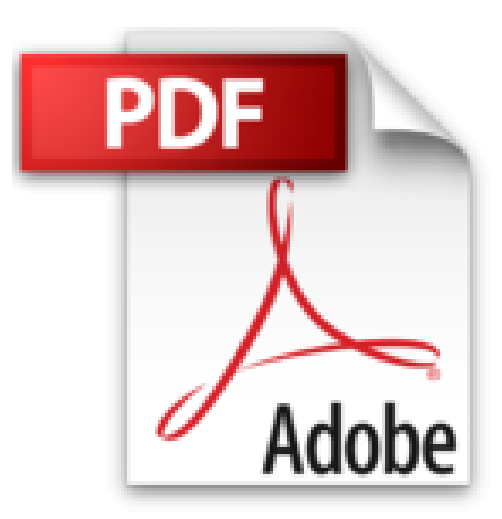

## **Je me perfectionne avec Access 2016: Développer une application avec Access (J'apprends à me servir de)**

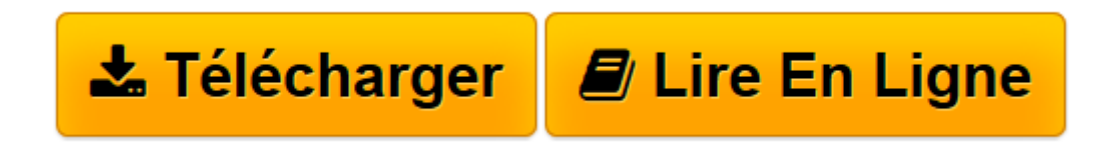

[Click here](http://bookspofr.club/fr/read.php?id=B01AZOLK36&src=fbs) if your download doesn"t start automatically

## **Je me perfectionne avec Access 2016: Développer une application avec Access (J'apprends à me servir de)**

Joël Green

**Je me perfectionne avec Access 2016: Développer une application avec Access (J'apprends à me servir de)** Joël Green

**[Télécharger](http://bookspofr.club/fr/read.php?id=B01AZOLK36&src=fbs)** [Je me perfectionne avec Access 2016: Développer u ...pdf](http://bookspofr.club/fr/read.php?id=B01AZOLK36&src=fbs)

**[Lire en ligne](http://bookspofr.club/fr/read.php?id=B01AZOLK36&src=fbs)** [Je me perfectionne avec Access 2016: Développer ...pdf](http://bookspofr.club/fr/read.php?id=B01AZOLK36&src=fbs)

## **Téléchargez et lisez en ligne Je me perfectionne avec Access 2016: Développer une application avec Access (J'apprends à me servir de) Joël Green**

Format: Ebook Kindle

Présentation de l'éditeur

Access 2016 est l'outil idéal pour développer une application locale. Ce livre est destiné à tous ceux qui veulent développer une telle application avec Access 2016 :

Au programme :

Qu'est-ce que le modèle relationnel ?

Comment créer une base Access composée de plusieurs tables ?

Comment gérer les champs ? Leur taille, leur format, leur légende, leur validité ? …

Quelle structure pour une table ? La clé primaire, l'index, les clés étrangères, les propriétés

Comment créer un formulaire ? Les contrôles, dépendants, indépendants, les entêtes, leur sélection, leurs propriétés, leur dimensionnements leur mise en forme ?...

Comment créer une requête ? De création de table, d'ajout, de suppression, d'analyse, les jointures ?...

Comment créer un état ? Insertion de champs, regroupements, sous-états ?...

Comment structurer l'application ? Avec un menu, des macros, des boutons de commande, des modules, un ruban personnalisé ?...

Comment gérer et publier une base Access ? L'analyseur de tables, de performances, la documentation, l'empaquetage, le serveur, le compactage, la sauvegarde, le runtime ?... Présentation de l'éditeur

Access 2016 est l'outil idéal pour développer une application locale. Ce livre est destiné à tous ceux qui veulent développer une telle application avec Access 2016 :

Au programme :

Qu'est-ce que le modèle relationnel ?

Comment créer une base Access composée de plusieurs tables ?

Comment gérer les champs ? Leur taille, leur format, leur légende, leur validité ? …

Quelle structure pour une table ? La clé primaire, l'index, les clés étrangères, les propriétés

Comment créer un formulaire ? Les contrôles, dépendants, indépendants, les entêtes, leur sélection, leurs propriétés, leur dimensionnements leur mise en forme ?...

Comment créer une requête ? De création de table, d'ajout, de suppression, d'analyse, les jointures ?...

Comment créer un état ? Insertion de champs, regroupements, sous-états ?...

Comment structurer l'application ? Avec un menu, des macros, des boutons de commande, des modules, un ruban personnalisé ?...

Comment gérer et publier une base Access ? L'analyseur de tables, de performances, la documentation, l'empaquetage, le serveur, le compactage, la sauvegarde, le runtime ?...

Download and Read Online Je me perfectionne avec Access 2016: Développer une application avec Access (J'apprends à me servir de) Joël Green #FE79LYJ6ZUX

Lire Je me perfectionne avec Access 2016: Développer une application avec Access (J'apprends à me servir de) par Joël Green pour ebook en ligneJe me perfectionne avec Access 2016: Développer une application avec Access (J'apprends à me servir de) par Joël Green Téléchargement gratuit de PDF, livres audio, livres à lire, bons livres à lire, livres bon marché, bons livres, livres en ligne, livres en ligne, revues de livres epub, lecture de livres en ligne, livres à lire en ligne, bibliothèque en ligne, bons livres à lire, PDF Les meilleurs livres à lire, les meilleurs livres pour lire les livres Je me perfectionne avec Access 2016: Développer une application avec Access (J'apprends à me servir de) par Joël Green à lire en ligne.Online Je me perfectionne avec Access 2016: Développer une application avec Access (J'apprends à me servir de) par Joël Green ebook Téléchargement PDFJe me perfectionne avec Access 2016: Développer une application avec Access (J'apprends à me servir de) par Joël Green DocJe me perfectionne avec Access 2016: Développer une application avec Access (J'apprends à me servir de) par Joël Green MobipocketJe me perfectionne avec Access 2016: Développer une application avec Access (J'apprends à me servir de) par Joël Green EPub **FE79LYJ6ZUXFE79LYJ6ZUXFE79LYJ6ZUX**